# INSTRUCTIONS FOR PREPARING LATEX FILE FOR AIMS JOURNALS

Here below are important steps and instructions on how to prepare your final TEX file. Please read carefuly and follow them as close as possible since it will expedite the publication process of your paper. Thank you very much for your cooperation.

### I Some First Steps

## 1. Step 1:

i) For file prepared in  $A\mathcal{M}S$ -L<sup>AT</sup>EX format: Download the class file "AIMS.cls" from the following link and place it to the local folder where your tex file resides.

<http://aimsciences.org/journals/tex-sample/AIMS.cls>.

- ii) For file prepared in  $A\mathcal{M}S$ -T<sub>E</sub>X format: Please skip this step. 2. Step 2:
	- i) For file prepared in  $A_{\mathcal{M}}S$ -LAT<sub>EX</sub> format: Download the  $A_{\mathcal{M}}S$ -LAT<sub>EX</sub> template by clicking the following link and use it as a template to prepare your tex file.

[http://aimsciences.org/journals/tex-sample/Template\\_1.tex](http://aimsciences.org/journals/tex-sample/Template_1.tex).

ii) For file prepared in  $\mathcal{A}\mathcal{A}\mathcal{S}$ -TFX format: Download the  $\mathcal{A}\mathcal{A}\mathcal{S}$ -TFX template by clicking the following link and use it as a template to prepare your tex file.

[http://aimsciences.org/journals/tex-sample/Template\\_2.tex](http://aimsciences.org/journals/tex-sample/Template_2.tex).

!!! Important note: Please read carefully all information in these templates including those preceded by % sign.

- !!! Important remark: For special issue the info. of "Communicated by the associate editor name" before abstract is not needed.
- 3. Step 3:
	- i) For file prepared in  $A_{\mathcal{M}}S$ -L<sup>AT</sup>EX format: Compile your paper using  $A_{\mathcal{M}}S$ -LATEX command together with the class file "AIMS.cls," making sure the compiling is error-free.
	- ii) For file prepared in  $A_{\mathcal{M}}S$ -T<sub>E</sub>X format: Compile your paper using  $A_{\mathcal{M}}S$ -T<sub>EX</sub> command, making sure the compiling is error-free.
- 4. Step 4: Print out your paper and check.
	- i) Improve the quality of the figures until they are in high resolution and clear if the originals are not.
	- ii) Make sure your paper includes the following important information:
		- 1) Abstract
		- 2) Full address of each author including country name, placed beneath the title
		- 3) Email address of each author
		- 4) 2010 Mathematics Subject Classification (MSC) number
		- 5) At least five Key words and phrases
- 6) End proof sign (a blank square aligned to right) for each proof
- iii) Make sure each URL link prompted by command \url{} and the URL link works fine.
- iv) Make sure no suspicious question mark ?.
- v) Make sure the format of the references match those shown in the "REF-ERENCES" section below.

#### II Instructions

- 1. To produce a theorem, lemma, proposition, corollary, conjecture, etc., you need to use the standard command  $\begin{cases} \ldots \\ \text{ with, and } \end{cases}$ to finish. All texts in such environment will be automatically slanted.
- 2. For a definition, remark, or notation, please use the standard commands  $\begin{bmatrix} \mathbf{a} \\ \mathbf{b} \end{bmatrix}$ . However all texts in such a environment will be automatically upright.
- 3. For all proofs, please use \begin{proof} and \end{proof} commands. Do not define your own macros.
- 4. Make sure all math formular numbers are continuous.
- 5. Make sure all lines, math formulas, tables and figures are within the limit of 5 inches in width. In particular, formulas can not run to the right of equation numbers. Never run out of the bound.
- 6. Important remarks on Figures.

Figures in PDF, JPEG or PNG format are preferred and should be called for from the T<sub>E</sub>X file and sent as separate files.

PostScript figures in EPS (Encapsulated PostScript) format are also acceptable and should be called for from the TEX file and sent as separate files if one has too much difficulty with the EPS to PDF format conversions. The preferred macro package for including EPS figures files is the LaTeX graphicx package.

More importantly, your paper will be compiled with PDFLaTex or PDF-TeXify, therefore, please make every effort to ensure your submissions are compatible, e.g. avoid calling \psfrag in the tex file.

- i) Note that all color figures will be printed in black and white in the AIMS journals. Make sure that a black-white printout of your figure is clear, with high resolution.
- ii) All figures should be placed in the body of your paper and before the REFERENCES section.
- iii) In a page with figures, there should be no unnecessary spare space. Be sure that each page is fully occupied by figures and texts.
- iv) Make sure both the memory size and geometric size of your figures is as small as possible, while they are clearly visible of all details. For example, a figure file with size bigger than 1MB and a paper file with size bigger than 5MB could cause some technical inconveniences. Papers with figures of poor **resolution** cannot be accepted.
- v) Make sure labels and other texts in all figures are clear and have proper font size.
- vi) Figures should be scalable.
- vii) Again, make sure that all figures are within the limit of 5 inches in width. Never run out of the bound.

See an example below.

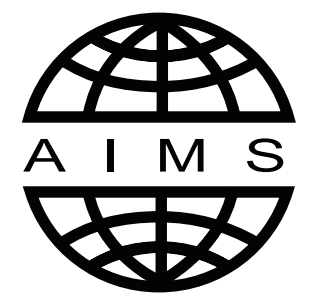

FIGURE 1. Here is the Caption of your figure

- 7. Important remarks on References.
	- i) Use the command \cite{} to cite each reference since it will be convenient for readers to click the hyperlink and check the actual reference cited.
	- ii) Use \bibitem{} to define each reference.
	- iii) Include ONLY those papers that are specifically quoted in your paper, not just barely mentioned. Do Not include excessive references.
	- iv) Make sure all reference indexes cited in the main text do exist in the REFERENCE section.
	- v) Please DON'T use your own definition in the REFERENCE section.
	- vi) Write each reference in three seperate \newblocks. Place author names in first \newblock, title in second \newblock and the rest of the info. in the third \newblock. You may leave first \newblock blank if there is no author names, likewise leave second \newblock blank if there is no title. Need examples? Please refer to the references in the AIMS template [http://aimsciences.org/journals/tex-sample/Template\\_1.tex](http://aimsciences.org/journals/tex-sample/Template_1.tex).
	- vii) List papers in alphabetic order according to last names of first authors.
	- viii) Always place the first name initial first, then the middle name initial (optional), followed by the last name. If there are multiple authors, use the word 'and' to connect the last two authors. See references [\[1\]](#page-3-0), [\[5\]](#page-4-0) and [\[10\]](#page-4-1) for details.
	- ix) If a reference is a paper in a journal, the title of the paper should be put upright. Only the first character in a paper's title is capitalized. The name of the journal should be **slanted**, which can be achieved by putting the title inside the braces: \emph{. . . }. Please ignore the issue number since the page numbers and volume number yield sufficient information to identify the paper. Pay attention to the correct way of placing volume number (in bold face), year, starting page–ending page. Note that starting and end page numbers should be separated by two hyphens - - See references  $[5]$  and  $[10]$  for details.
	- x) If a reference is a book, the title of the book should be **slanted**, which can be achieved by putting the title inside the braces: \emph{. . . }. The first letter of each word except in, and, the, ... in the title should be capitalized. See reference [\[8\]](#page-4-2) for details.
	- xi) If a reference is a paper in a conference proceeding, please see the sample reference [\[7\]](#page-4-3).
	- xii) If the reference is a thesis, please see the sample reference [\[2\]](#page-3-1).
- xiii) It is valuable to the readers that the references have direct hyper links to the Mathematical Reviews (MR) database or arXiv database. Therefore, AIMS editorial staff will help you add the MR number (published paper), whenever available. Your help with adding arXiv number (preprint paper) for each reference, whenever available, is highly appreciated, otherwise AIMS editorial staff will help you add such number. We reserve the right to update the reference according the information in the AMS database or arXiv database. The reference number is blue with a hyper link if the reference has a MR number, e.g. references  $[5]$ ,  $[7]$ ,  $[8]$  and  $[10]$ . It is also useful if the references have direct hyper links to the Crossref database. Therefore, AIMS editorial staff will also help you add the Digital Object Identifier (DOI) number to each reference, whenever available. We also reserve the right to update the reference according the information in the Crossref database if the particular reference does not have a MR number. The title of the reference is blue with a hyper link if the reference has a DOI number, e.g. references [\[5\]](#page-4-0) and [\[8\]](#page-4-2).
- xiv) Some of you may familiar with Bibtex. If you choose to use BibTeX, you need to perform a sequence of steps and the sequence is as follows:
	- 1) First step: Create a BibTeX bibliography file (a .bib file) for your paper.
	- 2) Second step: Write the LaTeX code \bibliographystyle{AIMS} and \bibliography{reference} to include a declaration of the AIMS style of bibliography and the BibTeX bibliography file (e.g. reference.bib file), in your LaTeX file.
	- 3) Third step: Compile the LaTeX file. In this step you may notice that LaTeX will warn you of the undefined citation, and there will be a further warning of undefined references after the document finishes.
	- 4) Fourth step: Run BibTeX. The bibliography style file AIMS.bst will be used in this step. The entries that have been cited in the paper will be sorted and transformed into AIMS style references and saved in a reference.bbl file.
	- 5) Fifth step: Open the reference.bbl file using WordPad, copy everything in this file and paste it in the LaTeX file to replace the LaTeX code \bibliographystyle{AIMS} and \bibliography{reference}.
	- 6) Sixth step: Compile the LaTeX file three times by clicking the La-TeX command or Compile the LaTeX file once by clicking PDFTeXify command if you use WinEdt.

You can find various examples in **AIMS** template. Check it out by clicking the following link:

[http://aimsciences.org/journals/tex-sample/Template\\_1.tex](http://aimsciences.org/journals/tex-sample/Template_1.tex)

#### **REFERENCES**

- <span id="page-3-0"></span>[1] FirstNameInitial. MiddleNameInitial. LastName, Title of the paper, Name of the Journal, Volume (Year), StaringPage–EndingPage.
- <span id="page-3-1"></span>[2] FirstNameInitial. LastName, Torsion Cycles and Set Theoretic Complete Intersection, Ph.D thesis, Washington University in St. Louis, 2006.
- [3] SARS Expert Committee, SARS in Hong Kong: From Experience to Action, Report of Hong Kong SARS Expert Committee, 2003. Available from: <http://www.sars-expertcom.gov.hk/english/reports/reports.html>.
- [4] F. Abergel and R. Tachet, work in progress.

- <span id="page-4-0"></span>[\[5\]](http://www.ams.org/mathscinet-getitem?mr=MR1124979&return=pdf) Y. Benoist, P. Foulon and F. Labourie, Flots d'Anosov a distributions stable et instable [differentiables, \(French\) \[Anosov flows with stable and unstable differentiable distributions\],](http://dx.doi.org/10.2307/2152750) J. Amer. Math. Soc., 5 (1992), 33–74.
- <span id="page-4-3"></span>[6] M. Entov, L. Polterovich and F. Zapolsky, Quasi-morphisms and the Poisson bracket, preprint, [arXiv:math/0605406](http://arxiv.org/pdf/math/0605406).
- [\[7\]](http://www.ams.org/mathscinet-getitem?mr=MR0402274&return=pdf) J. Serrin, Gradient estimates for solutions of nonlinear elliptic and parabolic equations, in Contributions to Nonlinear Functional Analysis (eds. E.H. Zarantonello and Author 2), Academic Press, (1971), 33–75.
- <span id="page-4-2"></span>[\[8\]](http://www.ams.org/mathscinet-getitem?mr=MR1301779&return=pdf) J. Smoller, [Shock Waves and Reaction-Diffusion Equations](http://dx.doi.org/10.1007/978-1-4612-0873-0),  $2^{nd}$  edition, Springer-Verlag, New York, 1994.
- <span id="page-4-1"></span>[9] A. Teplinsky, Herman's theory revisited, preprint, [arXiv:0707.0078](http://arxiv.org/pdf/0707.0078).
- [\[10\]](http://www.ams.org/mathscinet-getitem?mr=MR2082924&return=pdf) C. Wolf, A mathematical model for the propagation of a hantavirus in structured populations, Discrete Continuous Dynam. Systems - B, 4 (2004), 1065–1089.

Received xxxx 20xx; revised xxxx 20xx.

E-mail address: [editorial@aimsciences.org](mailto:editorial@aimsciences.org)